# **wa\_leg\_api**

**Janet Carson**

**Apr 24, 2021**

# **CONTENTS**

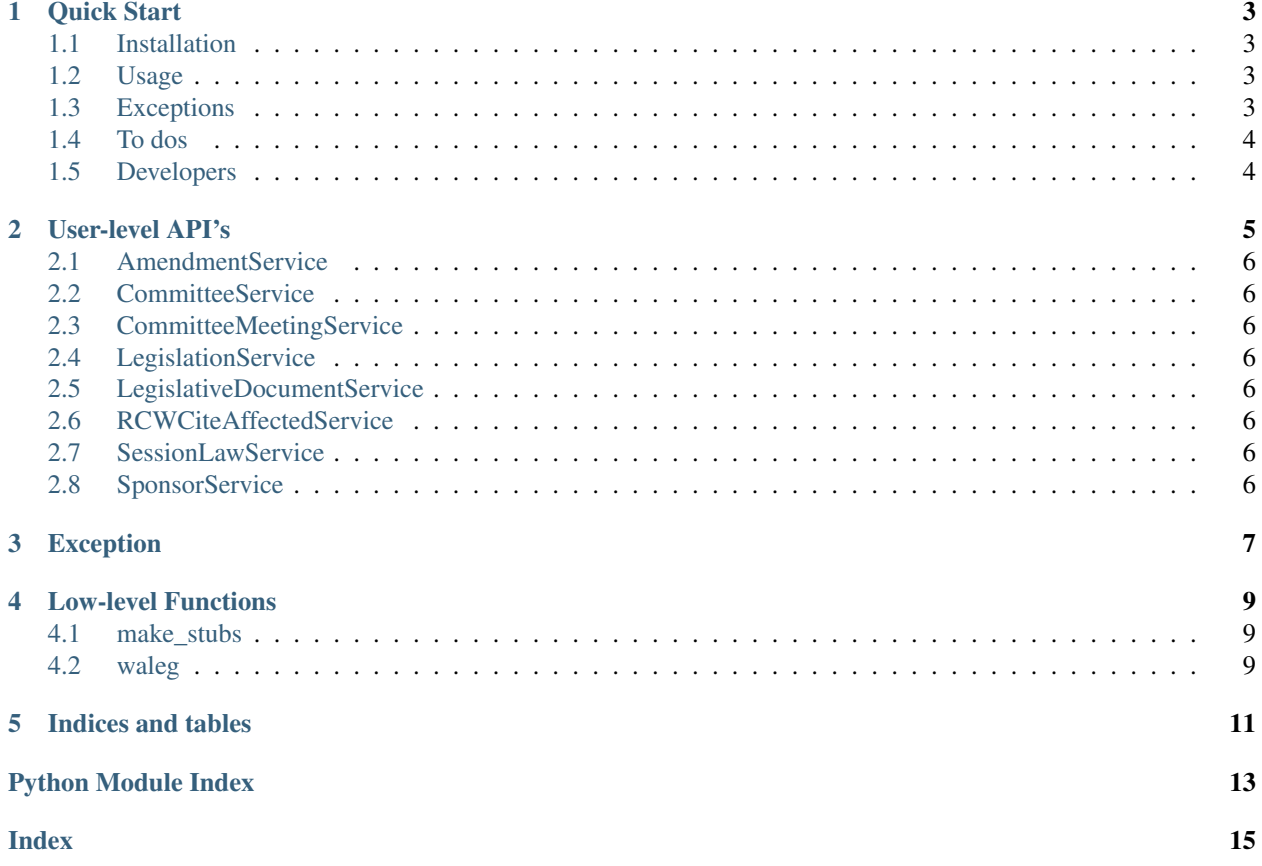

wa-leg-api provides a python library interface to the Washington State Legislature.

#### **ONE**

#### **QUICK START**

#### <span id="page-6-1"></span><span id="page-6-0"></span>**1.1 Installation**

```
git clone https://github.com/j-carson/wa-leg-api.git
cd wa-leg-api
pip install .
```
Dependecies are:

- [beautifulsoup4](https://pypi.org/project/beautifulsoup4/)
- [requests](https://pypi.org/project/requests/)

## <span id="page-6-2"></span>**1.2 Usage**

The stub functions are in modules named after each service in all lower case. The function names are the request type changed from CamelCase to snake\_case.

Example: If you want to call the function GetAmendments from the AmendmentService, do:

```
from wa_leg_api.amendment import get_amendments
result = get_amendments(2021)
```
All stubs return dicts.

For more information about the Washington State Legislature web services available visit [wslwebservices.leg.wa.gov](http://wslwebservices.leg.wa.gov/)

#### <span id="page-6-3"></span>**1.3 Exceptions**

There is one exception defined by this library:

```
try:
   result = get_amendments(2100) # an invalid year!
except WaLegApiException as e:
   print(e.http_error) # HTTP Error code
   print(e.http_error_text) # HTTP Error code as text
   print(e.http_text) # Additional text returned from leg.wa.gov
   print(e.args_sent) # Record of arguments sent with request
```
Sample output:

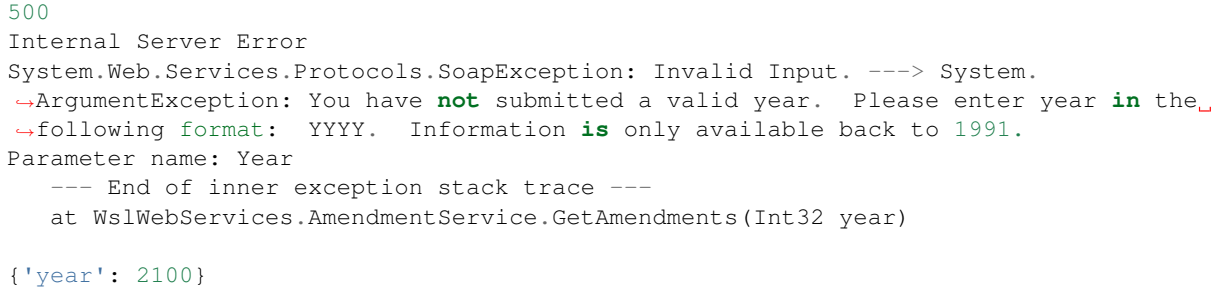

Exceptions thrown directly by the requests package are not re-wrapped.

## <span id="page-7-0"></span>**1.4 To dos**

The stub functions accept arguments of the correct type, but applying type information for the return values is not yet implemented, so every field is returned as a string.

The input arg names are in python-standard camelcase, but the return keys in the dictionary are not yet camel-cased. They are all lower case.

The documentation should really include the dict structure returned, rather than pointing to the leg.wa.gov documentation.

# <span id="page-7-1"></span>**1.5 Developers**

#### [The source is here.](https://https://github.com/j-carson/wa-leg-api/)

In addition to the required packages to use the library, the lxml package is needed to regenerate the stubs. The function that makes the stubs is called make\_stubs.py

The tests are compatible with pytest. The documentation is built with sphinx.

# **USER-LEVEL API'S**

<span id="page-8-0"></span>The user-level API consists of thin python stubs for each interface provided by the Washington legislature's web services.

- The module name is the XML service name, converted to lower case, without the word "Service" on the end. The module name is not converted to snake\_case, so CommitteeMeetingService is in the committeemeeting module
- The function in the service is the XML API name, converted from camel case to snake case, so GetAmendments becomes get\_amendments.
- The argment names are also converted to camel\_case within each wrapper function

Note: The details of using each API are not documented here. See the link to the page on the legistature website with technical details and a test form.

Warning: This is alpha code. The returned dictionaries are subject to change in future versions. In particular, I hope to cast returned values to their proper types and change the variable names to camel\_case like the stub functions use.

- <span id="page-9-0"></span>**2.1 AmendmentService**
- <span id="page-9-1"></span>**2.2 CommitteeService**
- <span id="page-9-2"></span>**2.3 CommitteeMeetingService**
- <span id="page-9-3"></span>**2.4 LegislationService**
- <span id="page-9-4"></span>**2.5 LegislativeDocumentService**
- <span id="page-9-5"></span>**2.6 RCWCiteAffectedService**
- <span id="page-9-6"></span>**2.7 SessionLawService**
- <span id="page-9-7"></span>**2.8 SponsorService**

### **THREE**

## **EXCEPTION**

<span id="page-10-2"></span><span id="page-10-0"></span>If the leg.wa.gov server returns status other than 200, the exception raised is WaLegApiException:

<span id="page-10-1"></span>**exception WaLegApiException**(*http\_error\_num: int*, *http\_error\_text: str*, *http\_text: str*, *args\_sent: Dict*) Throws an exception with useful info for debugging

**FOUR**

# **LOW-LEVEL FUNCTIONS**

<span id="page-12-0"></span>The functions below are likely only of interest if you want to develop new features for this library.

# <span id="page-12-1"></span>**4.1 make\_stubs**

This module auto-generates source code for the user-level API's

# <span id="page-12-2"></span>**4.2 waleg**

This module is the backend for the stub functions

## **FIVE**

# **INDICES AND TABLES**

- <span id="page-14-0"></span>• genindex
- modindex
- search

# PYTHON MODULE INDEX

#### <span id="page-16-0"></span> $\mathsf{e}$

exceptions, 7

# **INDEX**

# <span id="page-18-0"></span>E

exceptions module, [7](#page-10-2)

## M

module exceptions, [7](#page-10-2)

# W

WaLegApiException, [7](#page-10-2)